Разработка системы условных эффектов с реализацией на языке программирования Kotlin

### Саввинов Дмитрий Кимович

научный руководитель: руководитель команды компилятора языка Kotlin, С.Е. Ерохин

#### СПб АУ НОЦНТ РАН

12 июня 2017 г.

# Предметная область. Smartcasts

Работает:

Не работает:

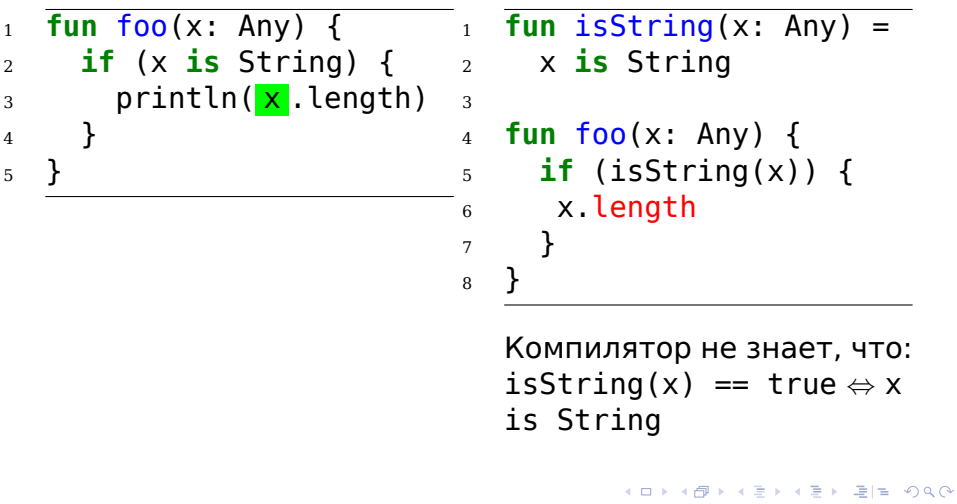

# Предметная область. Smartcasts

Не работает:

Не работает:

Саввинов Д.К. Cистема эффектов для Kotlin 3/19

 $Q \sim$ 

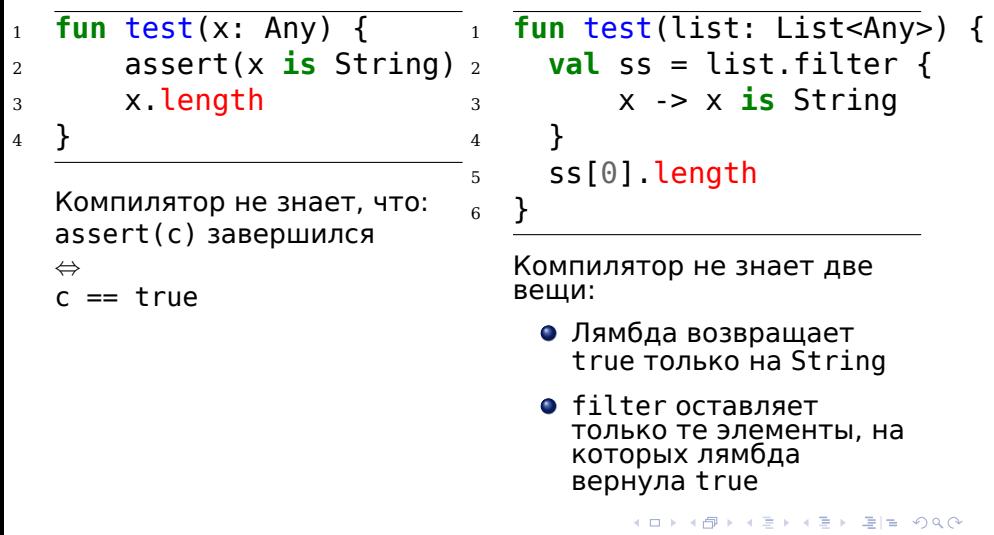

# Предметная область. Инициализация переменных.

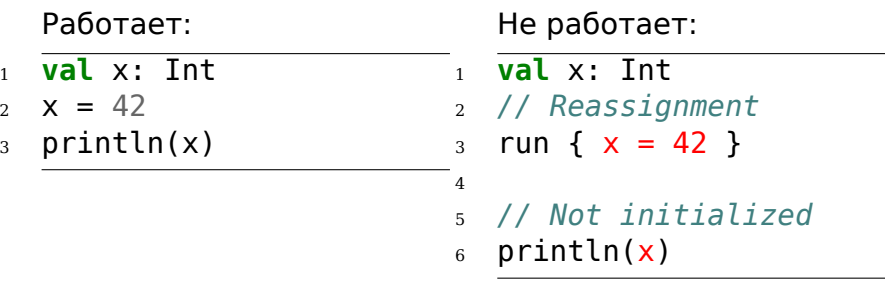

Компилятор знает, что лямбда пишет в x, но не знает, что она выполнится **ровно раз**

Аналогичным образом в Kotlin реализованы synchronized, try-with-resources, async-await, и т.д.

### Постановка цели и задачи

**Цель:** разработка системы, выполняющей анализ кода на языке программирования Kotlin посредством использования информации о поведении вызываемых функций

#### **Требования к системе:**

- Должна решать как минимум вышеописанные проблемы
- Должна быть поддерживаемой
- Должна быть расширяемой

#### **Задачи:**

- Проанализировать существующие решения
- Разработать систему
- Реализовать разработанную систему в компиляторе Kotlin
- его достоинства и недостатки малость как как как на орос Провести анализ полученного решения, выявить

Саввинов Д.К. Cистема эффектов для Kotlin 5/19

# Существующие решения и аналоги

# <sup>1</sup> Системы эффектов

- «An Object-Oriented Effects System». Greenhouse, Boyland. 1999
- JSR-308 (Checker Framework)
- **•** Eff-language
- <sup>2</sup> Контракты
	- Контракты в C#
	- **•** Eiffel
	- Аннотация @Contract в IDEA
- <sup>3</sup> Языки спецификации
	- The Z Notation
	- ANSI C Specification Language
	- Larch

# Решение. Основные понятия

### **Definition**

**Схема эффектов** – описание эффектов вычислений и *условий*, вызывающих эти эффекты.

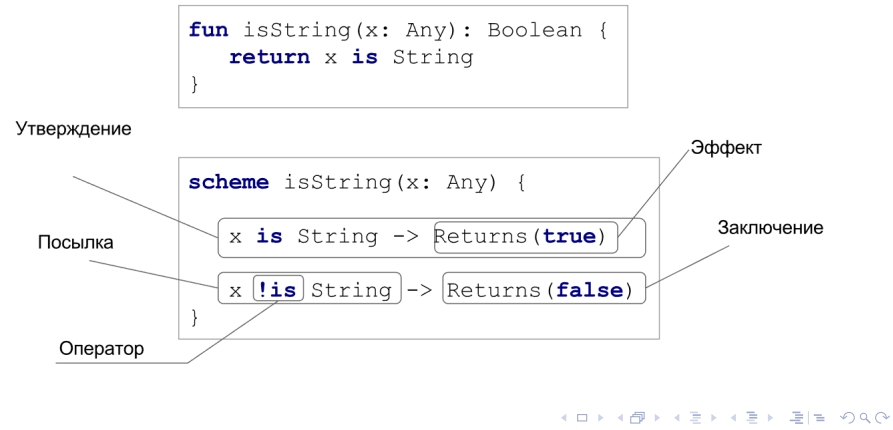

. . . Саввинов Д.К. Система эффектов для Kotlin 2008 2019

# Комбинирование схем. Постановка проблемы

Даны две схемы:

}

```
x is String (x: Any) {<br>x is String -> Returns true<br>x !is String -> Returns false<br><br>\frac{1}{\sqrt{2}} c != true -> Returns false
schema isString(x: Any) {
                                                        c == true -> Returns true
                                                                    Throws AssertionError
                                                         \mathcal{F}
```
Пусть выполняется вложенный вызов:  $assert(isString(x))$ 

Хотелось бы получить комбинированную схему для этого вызова:

```
scheme assert(isString(x)) {
 x is String -> Returns true
 x !is String -> Throws AssertionError
}
```
# Комбинирование схем. Общее решение

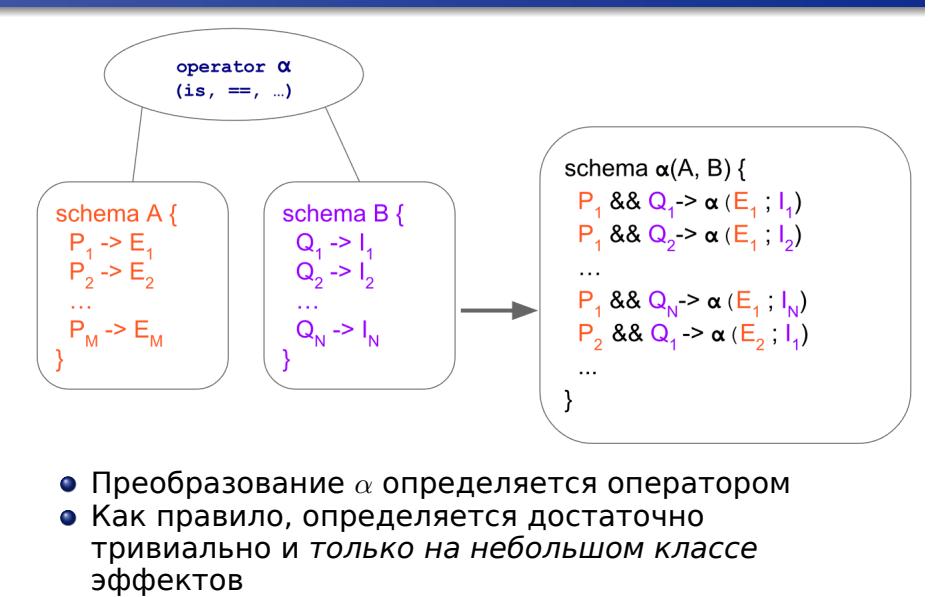

```
.
.
.
.
.
.
.
.
.
.
.
.
.
.
.
.
.
.
.
.
.
.
.
.
.
.
.
.
.
.
.
.
.
.
.
.
.
.
.
.
.
.
.
.
==(Returns x; Returns y) ≡ Returns(x == y)
```
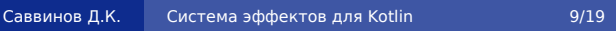

# Комбинирование схем. Частичные вычисления

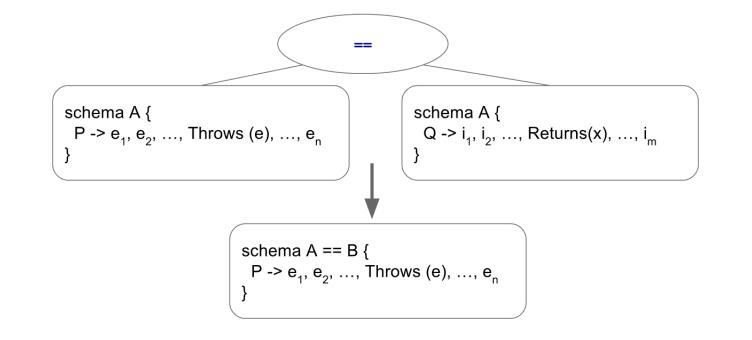

Эффекты правой части не успели выполниться!

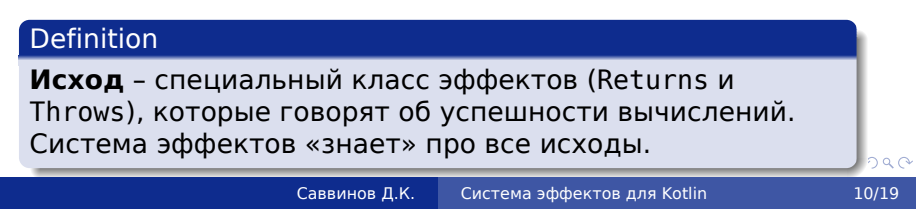

# Реализация. Источники схем эффектов

• Явная аннотация на функции

```
@Effects("""
\mathbf{1}condition == true -> Returns unit;
\overline{2}condition != true -> Throws AssertionError
\overline{3}\left( \frac{n}{n} \right)\overline{4}fun myAssert(condition: Boolean): Unit {
5\phantom{.0}if (!condition)
\, 6 \,throw AssertionError("Assertion failed")
\overline{7}\mathcal{F}\, 8 \,• Вывод из тела функции
   В текущей реализации поддерживаются только
```
тела, состоящие из одного выражения (expression):

 $fun$  is String (x: Any?) = x is String  $\mathbf{1}$ 

# Реализация. Полный алгоритм

Пусть дан вызов foo(1, bar(s, null)).

- Из IR компилятора убирается лишняя информация, проверяется, что resolving выполнен, и т.д.
- Все вызовы заменяются на соответствующие схемы, выполняется подстановка переменных

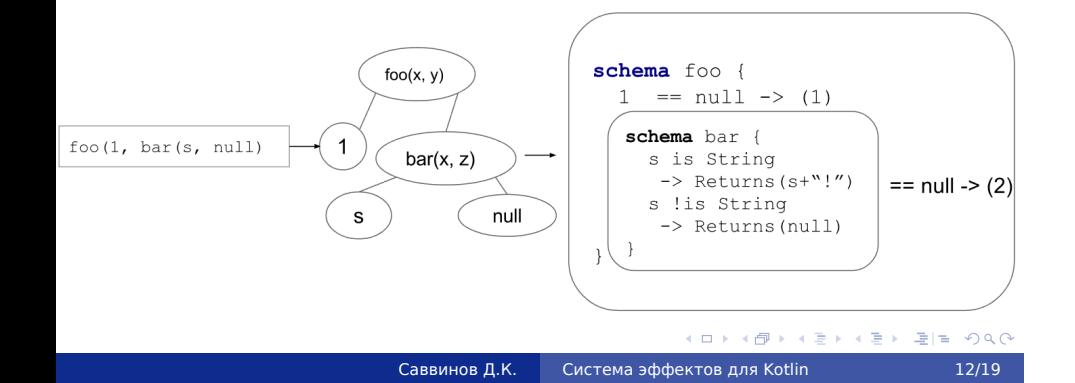

# Реализация. Полный алгоритм

- <sup>4</sup> Выполняется комбинирование схем, получаем одну большую схему, описывающую все эффекты данного вызова
- <sup>5</sup> Выполняется сокращение схемы: вычисляются константы, откидываются невозможные ветки вычислений и т.д.

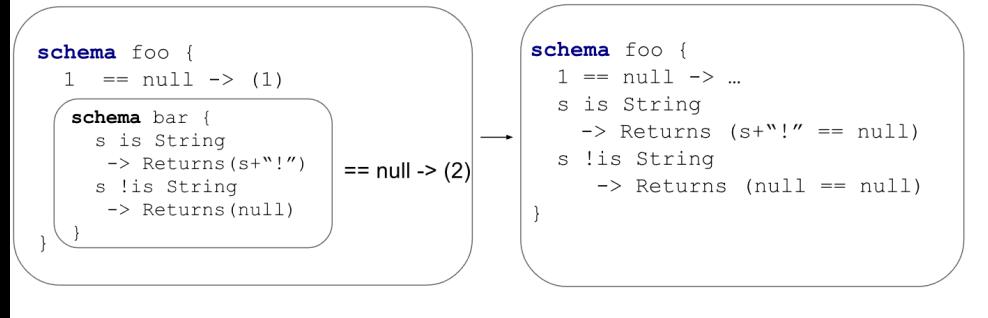

.← ロ→ (日→ (星→ (星→ 星)= りんぐ Саввинов Д.К. Cистема эффектов для Kotlin 13/19

# Применение. Детерминированные вызовы

Вводим эффект Calls(f, c): «Функция f будет вызвана с раз»

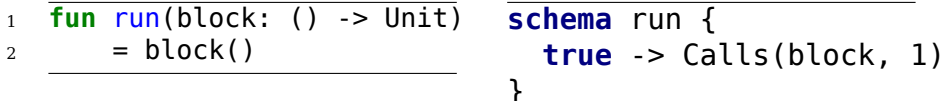

Данный эффект «хороший» в том смысле, что он классический side-effect. Поэтому он легко описывается и не требует дополнительных конструкций при введении

# Применение. Смарткасты в коллекциях

Для введения смарткастов в коллекциях нам понадобится два дополнительных оператора:

S at Y, где *S* – схема, *Y* – эффект

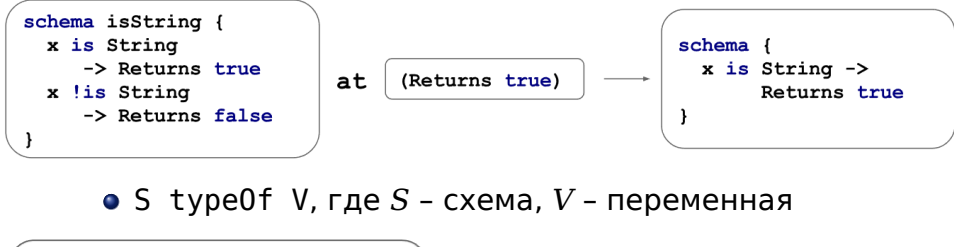

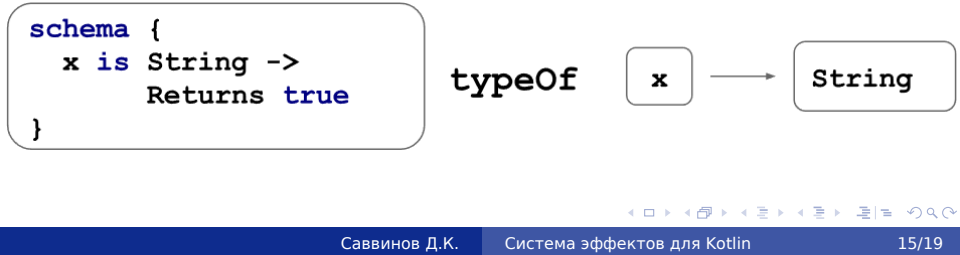

# Применение. Смарткасты в коллекциях

```
1 fun filter(l: List<T>, p: (x: T) -> Boolean): List<T> {
\begin{matrix} 2 & & \cdots \\ 3 & \end{matrix}3 }
```

```
schema filter {
  true -> Returns List <
             (
p(x) at (Returns true)
)
typeOf x
             тип переменной x, если p(x) вернул true
       \geq}
```
### Итоги

- Была разработана грамматика, написан парсер с помощью ANTLR
- Были разработаны правила комбинирования схем эффектов
- Были поддержаны некоторые виды эффектов: Returns, Throws, Calls
- Были улучшен статический анализ языка Kotlin:
	- Смарткасты в условных выражениях, assert-подобных вызовах, коллекциях
	- Анализ (ре)инициализации переменных
- Система расширяема за счет добавления новых эффектов и операторов
- Поддерживается вывод эффектов для отдельных выражений (expressions)

# Дальнейшие планы

- Внесение системы master-ветку компилятора Kotlin
- Аннотация стандартной библиотеки Kotlin
- Вывод эффектов по телу функции
- Исследование полезности более мощных понятий мат. логики (например, кванторы)
- Исследование полезности других эффектов (ввод-вывод, многопоточность)

Разработка системы условных эффектов с реализацией на языке программирования Kotlin

### Саввинов Дмитрий Кимович

научный руководитель: руководитель команды компилятора языка Kotlin, С.Е. Ерохин

#### СПб АУ НОЦНТ РАН

12 июня 2017 г.

# Понятие эффекта

#### Definition

Эффект вычисления - некоторая информация о состоянии окружения, полученная в результате исполнения данного вычисления

- Запись в переменную эффект
- И возвращение значения тоже эффект!
- И даже если мы просто узнали тип какой-то переменной, это тоже эффект!

# Извлечение информации из схемы

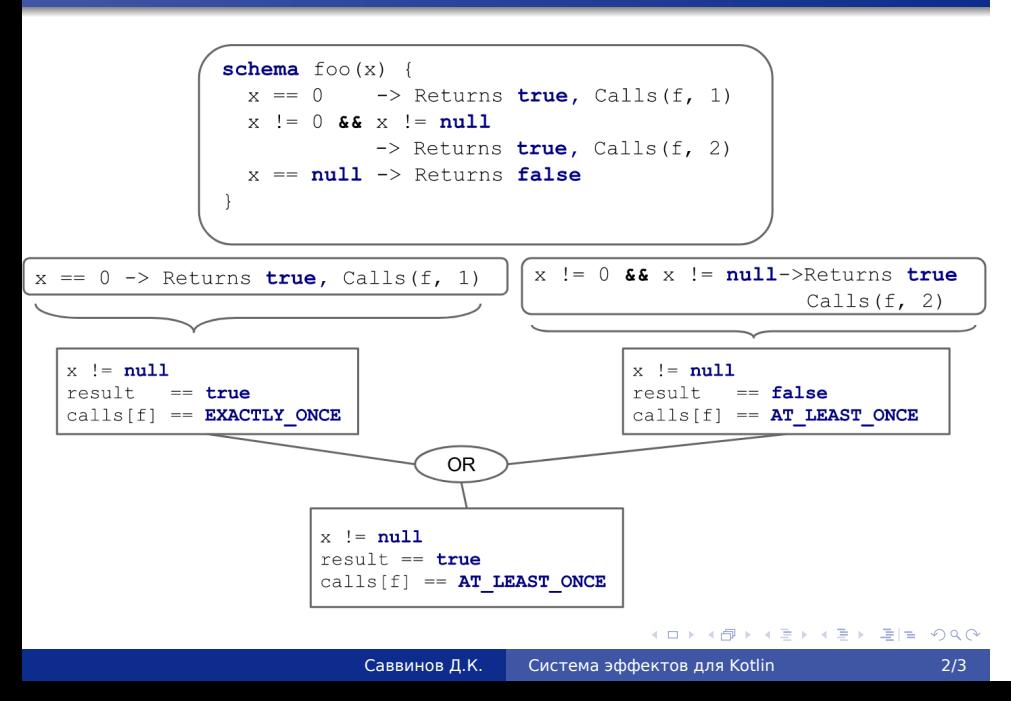

# Полнота спецификации

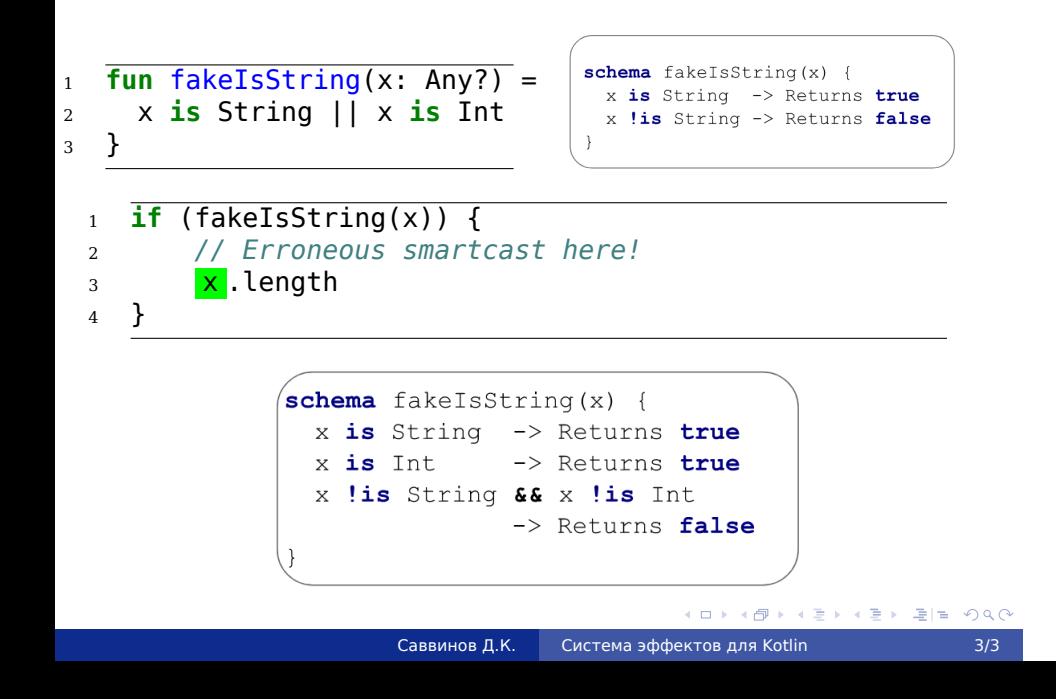